## SAP ABAP table GRPC S THRESHOLD BUFFER {Threshold buffer structure}

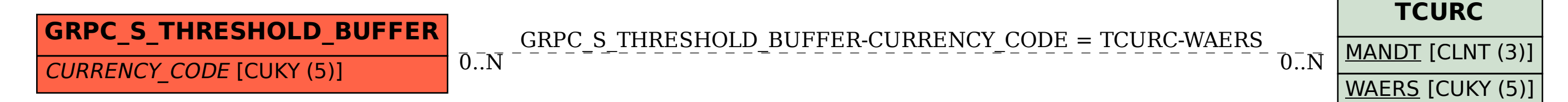